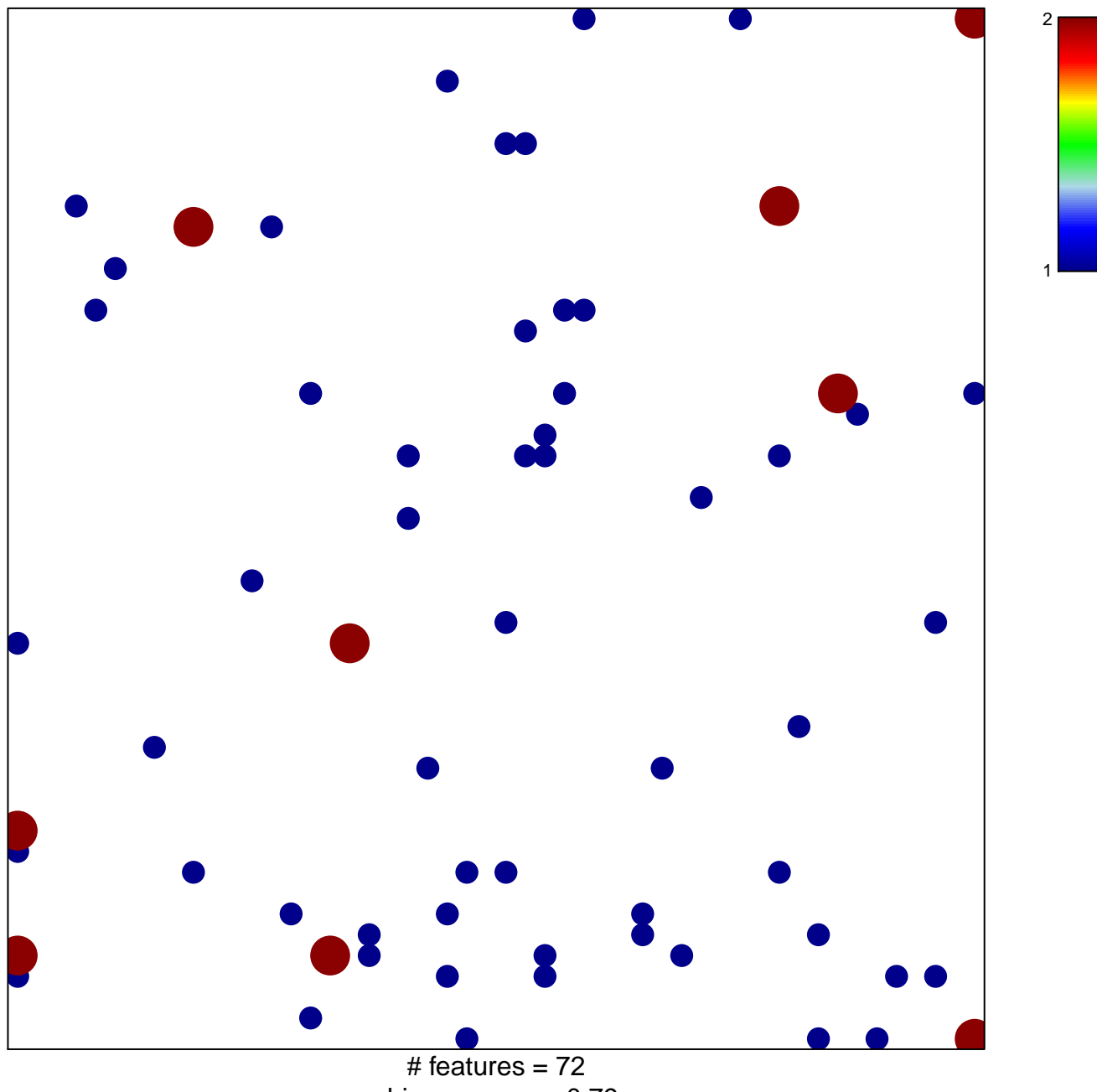

laffaire\_hypermeth\_LGG\_vs\_control

chi-square  $p = 0.79$ 

## **laffaire\_hypermeth\_LGG\_vs\_control**

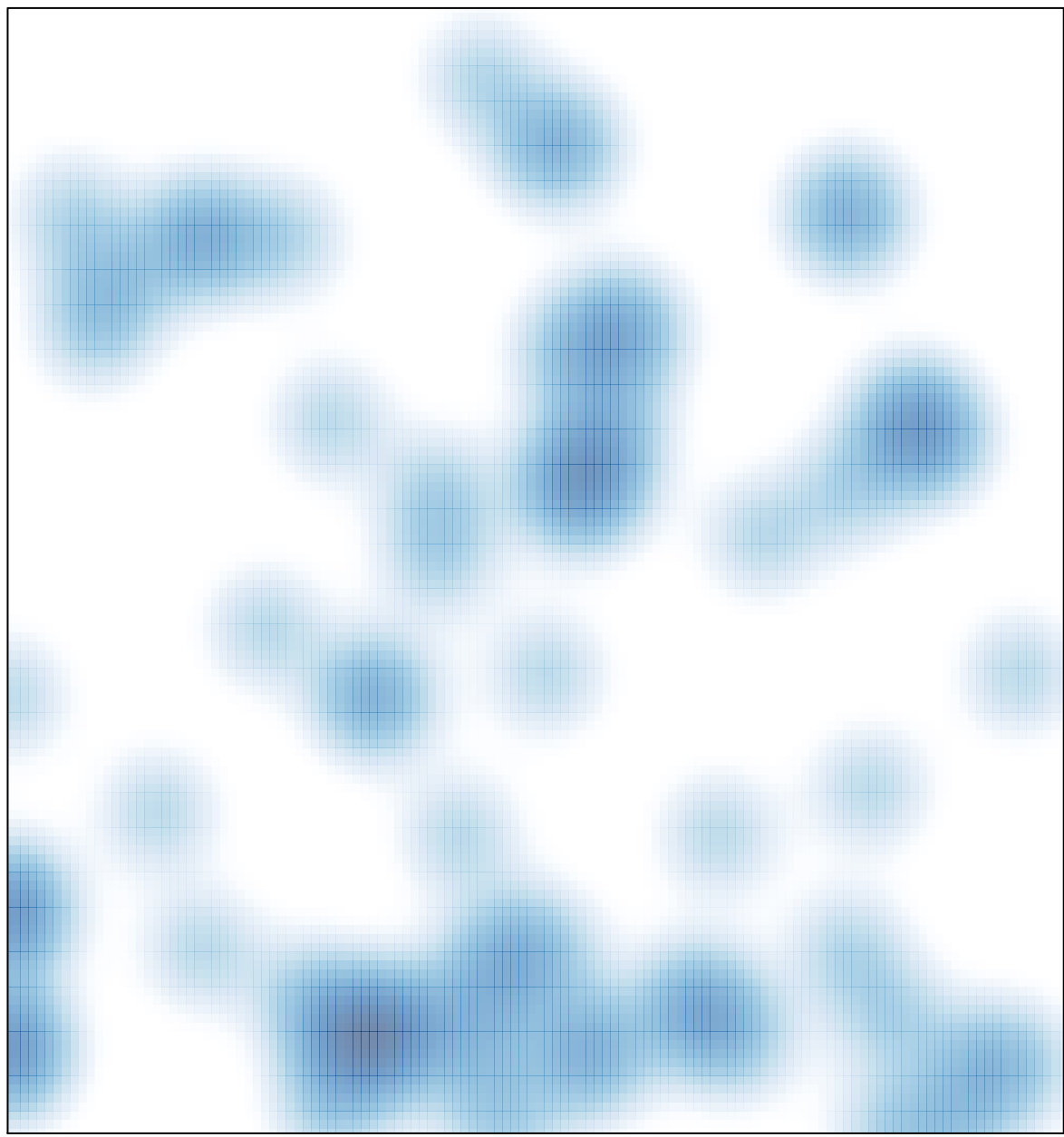

 $#$  features = 72, max = 2